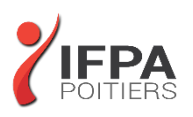

# **PHOTOSHOP PERFECTIONNEMENT**

## **OBJECTIFS PEDAGOGIQUES :**

- Acquérir une parfaite maîtrise du logiciel référence de retouche photo
- Maîtriser les fonctions avancées
- Cette formation prépare aux certifications TOSA/PCIE/MOS (en sus, nous consulter)

## **METHODES PEDAGOGIQUES :**

- Pédagogie active
- Echanges participatifs
- Exercices d'application

## **LE PROGRAMME**

#### *(Dernière mise à jour : 05/2022)*

## **Introduction**

- Rappel général
- Méthode de travail sur Photoshop
- Rappel sur les formats d'enregistrement
- Optimiser les préférences et les performances

#### **Outils**

- Palettes formes
- Formes prédéfinies : créer son pinceau personnalisé
- Outil Pinceau mélangeur

### **Retouche avancée**

- Les outils Tampon, Correcteur localisé, Correcteur, Pièce
- + Palette Sources de duplication
- Fonction Remplir avec contenu pris en compte
- Flou de profondeur de champ, de diaphragme et inclinaison-Décalage
- Échelle basée sur le contenu
- Déformation de la marionnette

## **Les filtres avancés**

- Point de fuite, Fluidité
- Correction de l'objectif
- Filtres dynamiques : filtres non-destructifs et leurs masques associés

## **DUREE :** 2 jours soit 14 heures

**COUT :**  Nous contacter

### **PARTICIPANTS :** Utilisateurs de Photoshop, infographistes

#### **PREREQUIS :**

Utilisateurs ayant une pratique régulière de Photoshop et de ses fonctions de base Maîtriser l'environnement Mac / PC

### **MODALITES EVALUATION :**

Le formateur évalue la progression pédagogique du participant tout au long de la formation au moyen de mises en situation, travaux pratiques …

## **MOYENS PEDAGOGIQUES ET TECHNIQUES :**

- Les moyens pédagogiques et les méthodes d'enseignement utilisés sont principalement : aides audiovisuelles, documentation et supports de cours, exercices pratiques d'application et corrigés des exercices pour les stages pratiques, étude de cas ou participation active pour les ateliers ou séminaires de formation.
- A l'issue de chaque stage IFPA POITIERS fournit aux participants un questionnaire d'évaluation qui est ensuite analysé par nos équipes pédagogiques.
- Une feuille d'émargement par demi-journée de présence est fournie ainsi qu'une attestation de fin de formation

#### **ACCESSIBILITE AUX PERSONNES EN SITUATION DE HANDICAP :**

Si vous avez un besoin spécifique d'accessibilité ou autre aménagement ? Contactez notre référente handicap Mme BERLAND au 05.79.96.01.87 ou [poitiers@ifpa86.fr](mailto:poitiers@ifpa86.fr)

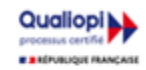

## **IFPA POITIERS**

11 Rue Victor Grignard Pole République 2 - 86000 POITIERS 叠 05.79.96.01.87 - A poitiers@ifpa86.fr S.A.R.L. au capital de 10 000 €uros - R.C.S. B 851.195.289.00018 Agrément : 75860170086 - CODE APE 8559A

### **Les sélections**

- La sélection rapide
- Améliorer le contour ou Sélectionner et masquer
- Le mode masque
- Les couches alpha
- Les détourages complexes

## **Outils plume et tracé**

- Création de tracés
- Ajout de points d'ancrage et modification de tracés
- Création d'un masque de détourage vectoriel
- Récupération du tracé en sélection
- Remplissage de tracé

## **Gestion des calques**

- Les styles de calques
- Alignement et fusion automatique des calques
- Calques de réglages
- Les objets dynamiques

### **Les différents masques**

- Masque de fusion
- Masque vectoriel
- Masque d'écrêtage

### **Images pour le Web**

• Enregistrement optimisé pour le Web

#### **Automatisation**

- Scripts, Traitements par lots, Droplets,
- Panoramas avec Photomerge

## **Astuces diverses, raccourcis, travail non destructif**

- Traitement de pointe des images brutes (RAW) avec CameraRaw
- Amélioration du flux de production

## **Transversalité**

• Interactions avec les logiciels de la suite Adobe

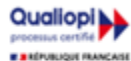

**IFPA POITIERS** 

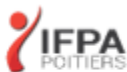